# <span id="page-0-0"></span>MG26018 Simulation Modeling and Analysis <sup>仿</sup>真建模与分<sup>析</sup>

## Lecture 3: Random Variate Generation

#### SHEN Haihui 沈海辉

Sino-US Global Logistics Institute Shanghai Jiao Tong University

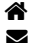

[shenhaihui.github.io/teaching/mg26018](https://shenhaihui.github.io/teaching/mg26018/) R shenhaihui@sjtu.edu.cn

#### Fall 2019

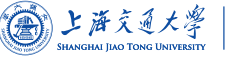

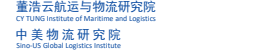

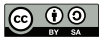

#### **1** [Introduction](#page-2-0)

#### 2 [Random Number Generation](#page-4-0)

- $\blacktriangleright$  [Definition](#page-4-0)
- **E** [Pseudo-Random Numbers](#page-7-0)
- Einear Congruential Generator
- $\blacktriangleright$  [More Sophisticated RNGs](#page-12-0)
- **Fests for Random Numbers**

#### 3 [Random Variate Generation](#page-15-0)

- $\blacktriangleright$  [Inverse-Transform Technique](#page-16-0)
- ▶ [Acceptance-Rejection Technique](#page-23-0)
- ▶ [Other Ad-Hoc Methods](#page-32-0)
- ▶ [Generating Poisson Process](#page-35-0)

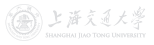

- <span id="page-2-0"></span>• Random variable is a variable whose values are random and depend on a probability distribution.
	- E.g., normal, exponential, Poisson, etc.
- Random **variate** is a *particular* outcome (i.e. observed sample, realization) of a random variable.
	- E.g., 5 random variates ([ou](https://shenhaihui.github.io/teaching/mg26018/CC_BY-SA_4.0_License.html)tcomes) from a  $\mathcal{N}(0,1)$  random variable: 0.5377, 1.8339, −2.2588, 0.8622, 0.3188.
- When simulating a system, we often need to generate random variates (e.g., interarrival time, service time) from all kinds of distributions (e.g., exponential distribution, arbitrary empirical distribution).

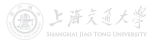

#### Introduction

- In practice:
	- Most simulation softwares have build-in functions to generate random variates from common distributions.
	- Most programming languages have implemented the common routines of random variate generation in the libraries.
- It is nevertheless worthwhile to understand how random variate generation occurs.
	- In case when build-in fun[ct](https://shenhaihui.github.io/teaching/mg26018/CC_BY-SA_4.0_License.html)ions or libraries are unavailable.
	- To better understand the randomness in stochastic simulation.
	- Be alert to some inadequate random variate generator.
- To produce a sequence of random variates from a given distribution:
	- **1** Start with random variates from  $\text{Uniform}[0, 1]$  (called random numbers).
	- <sup>2</sup> All random variates with given distribution are "transformed" from random numbers.
- <span id="page-4-0"></span>• Random numbers are a sequence of independent random observations from **uniform** distribution on  $[0, 1]$ .
	- If  $U \sim \text{Uniform}[0, 1]$ , then  $\mathbb{E}[U] = \frac{1}{2}$ ,  $\text{Var}(U) = \frac{1}{12}$ , and its pdf is  $f(u) = \begin{cases} 1, & 0 \le u \le 1, \\ 0, & 1 \end{cases}$ 0, otherwise.
	- 10 random numbers:  $0.2760, 0.6797, 0.6551, 0.1626, 0.1190,$  $0.2760, 0.6797, 0.6551, 0.1626, 0.1190,$  $0.2760, 0.6797, 0.6551, 0.1626, 0.1190,$ 0.4984, 0.9597, 0.3404, 0.5853, 0.2238.
- Statistical Properties
	- Uniformity: Each value on  $[0,1]$  has equal likelihood.
	- Independence: No correlation between successive numbers.

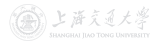

#### Random Number Generation **I Definition**

• Uniformity

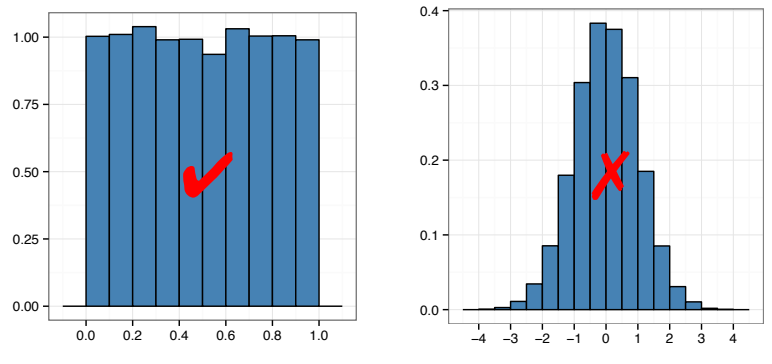

Figure: Uniformity vs Nonuniformity (from [ZHANG Xiaowei](https://xiaoweiz.github.io))

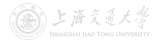

#### **Random Number Generation**

Independence  $\bullet$ 

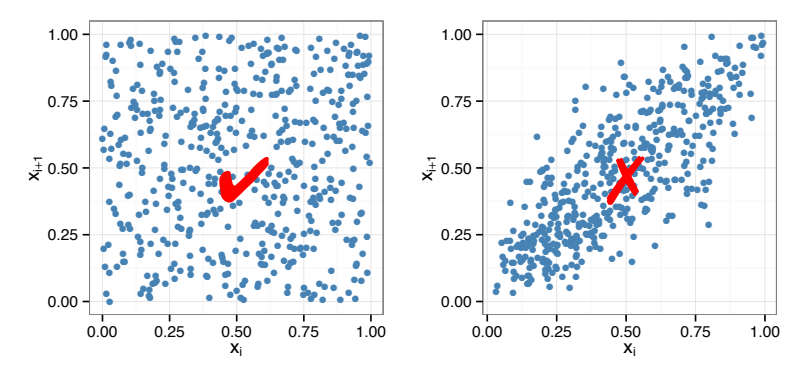

Figure: Independence vs Dependence (from ZHANG Xiaowei)

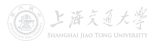

 $\blacktriangleright$  Definition

- <span id="page-7-0"></span>• A computer can NOT generate true randomness! It can only give us **pseudo-random** (伪随机) numbers.
- "Pseudo" means false
	- Generating random numbers by a known method removes true randomness.
	- The set of pseudo-rando[m](https://shenhaihui.github.io/teaching/mg26018/CC_BY-SA_4.0_License.html) numbers can be repeated.
- Goal: To produce a sequence of numbers in  $[0,1]$  that imitates the ideal properties of random numbers.
	- Statistical properties are the most important.
	- True randomness is not the first priority.

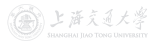

- Properties of a good random number generator (RNG):
	- **1** Pass statistical tests.
	- **2** Solid theoretical support.
	- **3** Fast.
	- Sufficiently long cycle (period).
	- **6** Portable to different computers.
	- **6** Replicable.
- Techniques for RNG:
	- Linear Congruential Generator (LCG)
	- Combined LCG
	- Multiple Recursive Generator (MRG)

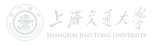

### <span id="page-9-0"></span>Random Number Generation  $\longrightarrow$  Linear Congruential Generator

- Linear Congruential Generator (LCG, <sup>线</sup>性同余发生器) is a simple and early development of RNG.
- **1** Produce a sequence of integers  $x_1, x_2, \ldots$  between 0 and  $m-1$  by

 $x_{i+1} = (ax_i + c) \mod m, \quad i = 0, 1, 2, \ldots$ 

- The initial value  $x_0$  is called the seed (种子),  $a$  is multiplier (乘子),  $c$  is *increment* ([增](https://shenhaihui.github.io/teaching/mg26018/CC_BY-SA_4.0_License.html)量), and  $m$  is modulus (模数).
- $\bullet$  Transform  $x_i$ 's to values between  $0$  and  $1$  by

$$
u_i = \frac{x_i}{m}, \quad i = 0, 1, 2, \dots
$$

• Possible values of  $u_i$ :  $\{0, \frac{1}{m}, \ldots, \frac{m-1}{m}\}$ . (May not cover all!)

• The selection of the values for a, c, m, and  $x_0$  drastically affects the statistical properties and the cycle length. 論 上 済 え 通 大 浮 • Example: Use LCG with  $x_0 = 27$ ,  $a = 17$ ,  $c = 43$ , and  $m = 100.$ 

 $x_0 = 27$  $x_1 = (17 \times 27 + 43) \text{ mod } 100 = 502 \text{ mod } 100 = 2$  $u_1 = 2/100 = 0.02$  $x_2 = (17 \times 2 + 43) \text{ mod } 100 = 77 \text{ mod } 100 = 77$  $u_2 = 77/100 = 0.77$  $x_3 = (17 \times 77 + 43) \text{ mod } 100 = 1352 \text{ mod } 100 = 52$  $u_3 = 52/100 = 0.52$  $x_4 = (17 \times 52 + 43) \text{ mod } 100 = 927 \text{ mod } 100 = 27$  $u_4 = 27/100 = 0.27$ 

The cycle length is only 4!

• Try [https://xiaoweiz.shinyapps.io/randNumGen](https://xiaoweiz.shinyapps.io/randNumGen/) for different parameters.

- An actual use of LCG [\(Lewis et al. 1969](https://doi.org/10.1147/sj.82.0136)):  $a = 7^5$ ,  $c = 0$ ,  $m = 2^{31} - 1 = 2,147,483,647$  (a prime number).
	- It adopts  $u_i = \frac{x_i}{m+1}$ .
	- It passes many of the standard statistical tests.
	- Cycle length  $\approx 2^{31} 2 \approx 2 \times 10^9$  (well over 2 billion).
- Note: By letting [m](https://shenhaihui.github.io/teaching/mg26018/CC_BY-SA_4.0_License.html)odulus m be a power of 2 (or close), the modulo operation can be conducted efficiently, since most digital computers use a binary representation of numbers.
- As computing power has increased, LCG is not adequate nowadays; more sophisticated RNGs are used in practice.

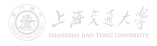

#### <span id="page-12-0"></span>Random Number Generation Dumber Sophisticated RNGs

• Combined LCG: Combine  $J$  ( $\geq 2$ ) LCG (with  $c = 0$ ).

- For 32-bit computers, [L'Ecuyer \(1988\)](https://doi.org/10.1145/62959.62969) suggests combining  $J = 2$  generators with  $a_1 = 40, 014, m_1 = 2, 147, 483, 563,$  $a_2 = 40,692$ , and  $m_2 = 2,147,483,399$ .
	- Select seed  $x_{1,0}$  in the range  $[1, m_1 1]$  for the first generator, and seed  $x_{2,0}$  in the range  $[1, m_2 - 1]$  for the second. Set  $j = 0$ .
	- $2$  Calculate

$$
x_{1,j+1} = a_1 x_{1,j} \mod m_1,
$$
  
\n $x_{2,j+1} = a_2 x_{2,j} \mod m_2.$ 

3 Let  $x_{j+1} = (x_{1,j+1} - x_{2,j+1}) \mod (m_1 - 1)$ . (Remark: mod uses floored division, i.e., y mod  $m = y - m \lfloor \frac{y}{m} \rfloor$ .) 4 Return

$$
u_{j+1} = \begin{cases} \frac{x_{j+1}}{m_1}, & \text{if } x_{j+1} > 0, \\ \frac{m_1 - 1}{m_1}, & \text{if } x_{j+1} = 0. \end{cases}
$$

**5** Set  $j = j + 1$  and go to Step 2.

It has cycle length  $(m_1-1)(m_2-1)/2 \approx 2 \times 10^{18}$ .

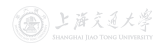

• Multiple Recursive Generator (MRG): Extends LCG by using a higher-order recursion:

$$
x_i = (a_1x_{i-1} + a_2x_{i-2} + \cdots + a_kx_{i-K}) \mod m.
$$

- A specific instance that has been widely implemented is MRG32k3a<sup>†</sup> (<mark>[L'Ecuyer 1999](https://doi.org/10.1287/opre.47.1.159)</mark>), [w](https://shenhaihui.github.io/teaching/mg26018/CC_BY-SA_4.0_License.html)hich is a *combined MRG* with  $J = 2$  and  $K = 3$ .
	- It has cycle length  $\approx 3 \times 10^{57}$ , which is enormous.
	- If you could generate 2 billion  $(10^9)$  pseudo-random numbers per second, then it would take longer than the age of the universe to exhaust the period of MRG32k3a!

 $^{\dagger}$ MRG32k3a or its adaptation is one of the RNGs used in MATLAB, R, SAS, Arena, etc.

#### <span id="page-14-0"></span>Random Number Generation **I CALLA Fests for Random Numbers**

- Tests based on generated sequences of numbers.
	- Frequency Test for uniformity (discussed in next lecture)
		- Kolmogorov–Smirnov test (柯尔莫哥洛夫– <sup>斯</sup>米尔诺夫检验)
		- chi-square test ( $\chi^2$  test, 卡方检验)<br>*Autocorrelation Test* for independenc
	- Autocorrelation Test for independence.
- There are also some *theoretical tests* without actually generating any numbers, e.g., spectral test (谱检验).
- Fortunately, the well-known RNGs which are widely used in simulation softwares and languages have been extensively tested and validated.
- Be careful when the RNG at hand is not explicitly known or documented!
	- Even RNGs that have been used for years in popular commercial softwares (e.g., Excel, Visual Basic), have been found to be inadequate  $(L'Ec<sub>U</sub>ver 2001)$ . A 上海文道大学
- <span id="page-15-0"></span>• Assumption: RNG is available, i.e. we have a sequence of random numbers  $(\text{Uniform}[0, 1])$ .
- Goal: Produce random variates from a given probability distribution (e.g. exponential, Poisson, etc.).
- Widely-used techniques<sup>†</sup>
	- Inverse-transform technique (generic)
	- Acceptance-rejection technique (generic)
	- Other ad-hoc methods for some specific distributions

†Methods introduced in this lecture are exact; there are also approximation methods such as MCMC.

## <span id="page-16-0"></span>Random Variate Generation **Inverse-Transform Technique**

• Let  $F(x)$  be the cumulative distribution function (cdf) of X, i.e.,  $F(x) = \mathbb{P}(X \leq x)$ .

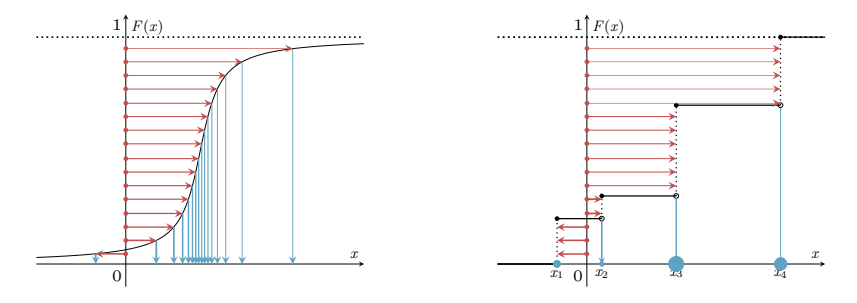

Figure: Continuous Random Variable Figure: Discrete Random Variable

- Procedures
	- **1** Generate (as needed) random numbers (on vertical axis).
	- **2** Map inversely to points on horizontal axis, which are the desired random variates from  $F(x)$ .

## Random Variate Generation **Inverse-Transform Technique**

- The formal definition of inverse function is  $F^{-1}(y) \coloneqq \min\{x : F(x) \ge y\}, \quad 0 \le y \le 1.$
- If  $U \sim \mathrm{Uniform}[0,1]$ , then  $F^{-1}(U)$  has the same distribution as  $X$ , i.e.,  $\mathbb{P}(F^{-1}(U) \le x) = \mathbb{P}(U \le F(x)) = F(x).$

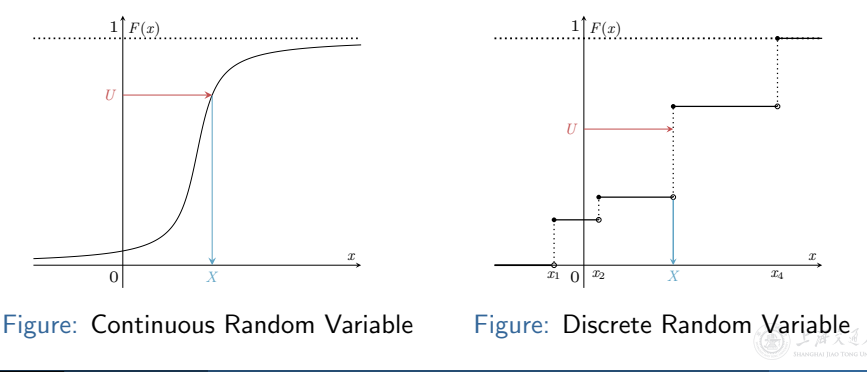

## Random Variate Generation **Inverse-Transform Technique**

- The inverse-transform technique is useful when the cdf is so simple that its inverse function can be analytically solved or easily computed.
- It can be used to sample from various continuous distributions
	- uniform
	- exponential
	- triangular
	- Weibull
	- Cauchy
	- Pareto
- It can be used to sample from all (in principle) discrete distributions, e.g.,
	- discrete uniform
	- geometric
	- arbitrary empirical distribution

トヒ海さる

#### Random Variate Generation **In Algebrary Contract** Puniform Distribution

- Goal: Generate random variates from  $X \sim \text{Uniform}[a, b]$ .
- Intuition: Since  $X = a + (b a)U$ , we just need to:
	- **D** Generate random number  $u_i$ ;
	- 2 Output  $x_i = a + (b a)u_i$  as the required random variates.
- For  $X \sim \text{Uniform}[a, b]$ , the pdf and cdf are

$$
f(x) = \begin{cases} \frac{1}{b-a}, & a \le x \le b, \\ 0, & \text{otherwise,} \end{cases} \quad F(x) = \begin{cases} 0, & x < a, \\ \frac{x-a}{b-a}, & a \le x \le b, \\ 1, & b < x. \end{cases}
$$

- Solve the inverse function of  $F(x)$ ,  $F^{-1}(y) = a + (b - a)y, \quad 0 \le y \le 1.$
- So,  $F^{-1}(U) = a + (b a)U$  has the same distribution as X.

#### Random Variate Generation  $\longrightarrow$  Exponential Distribution

- Goal: Generate random variates from  $X \sim \text{Exp}(\lambda)$ .
- For  $X \sim \text{Exp}(\lambda)$ , the pdf and cdf are

$$
f(x) = \begin{cases} \lambda e^{-\lambda x}, & x \ge 0, \\ 0, & x < 0, \end{cases} \quad F(x) = \begin{cases} 1 - e^{-\lambda x}, & x \ge 0, \\ 0, & x < 0. \end{cases}
$$

• Solve the inverse function of  $F(x)$ ,

$$
F^{-1}(y) = -\frac{1}{\lambda} \ln(1 - y), \quad 0 \le y \le 1.
$$

- So,  $F^{-1}(U) = -\frac{1}{\lambda}$  $\frac{1}{\lambda}\ln(1-U)$  has the same distribution as  $X.$
- Remark:  $1-U \sim \text{Uniform}[0,1] \Rightarrow -\frac{1}{\lambda} \ln(U)$  is sufficient.
- Numerical test for  $Exp(1)$  in Excel.
	- **1** Generate 200 random numbers.
	- 2 Obtain 200 random variates via the inverse function.

A. 上 连 文 通 大 導

#### Random Variate Generation **I Exponential Distribution**

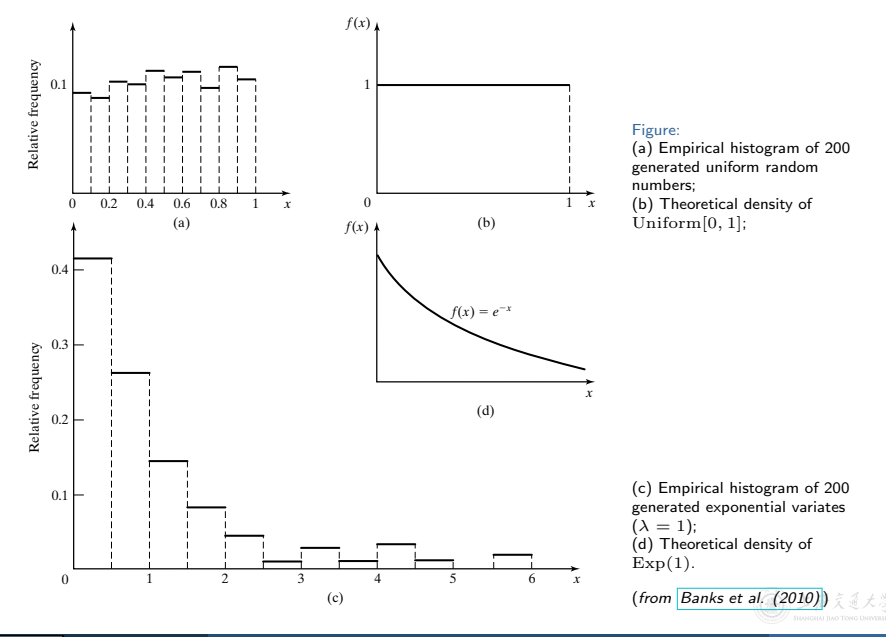

#### Random Variate Generation **I Discrete Distribution**

- Consider a discrete random variable X taking values  $0, 1, 2$ with probability 0.5, 0.3 and 0.2.
- The pmf and cdf are

$$
p(x) = \begin{cases} 0.5, & x = 0, \\ 0.3, & x = 1, \\ 0.2, & x = 2, \end{cases} \quad F(x) = \begin{cases} 0, & x < 0, \\ 0.5, & 0 \le x < 1, \\ 0.8, & 1 \le x < 2, \\ 1, & 2 \le x. \end{cases}
$$

• Solve the inverse function. (Recall  $F^{-1}(y) \coloneqq \min\{x : F(x) \ge y\}$ .)

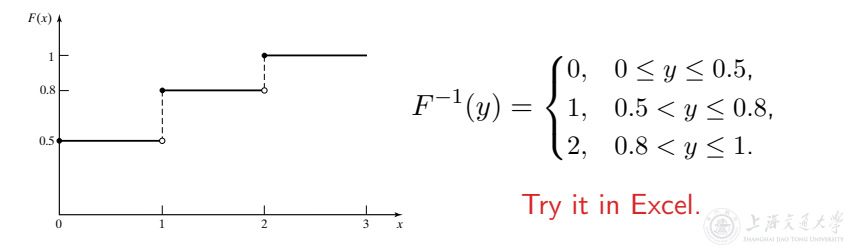

- <span id="page-23-0"></span>• Why do we need another method when the inverse-transform technique is already generic?
	- The cdf of a desired distribution may not have an analytical form.
	- The inverse cdf may not exist in closed form and may be challenging to evaluate, e.g., beta, gamma, normal, etc.
	- Although you can solve t[he](https://shenhaihui.github.io/teaching/mg26018/CC_BY-SA_4.0_License.html) inverse transform via numerical methods anyway, the efficiency may be low.
	- E.g., consider a pdf  $f(x) = 6x(1-x)$  for  $0 \le x \le 1$ , then the cdf is  $F(x) = 3x^2 - 2x^3$ . Computing inverse cdf requires to solve  $3x^2 - 2x^3 = y$  for given y.
- Acceptance-rejection technique is also useful for generating a non-stationary Poisson process (more details later).
- Goal: Generate random variates from  $X \sim \text{Uniform}[1/4, 1]$ using acceptance-rejection technique.
	- **1** Generate a random number u (from  $U \sim \text{Uniform}[0,1]$ ).
	- **2** If  $u > 1/4$ , accept u, output u as the desired random variate; if  $u < 1/4$ , reject u, and return to Step 1.
	- **3** If another  $\text{Uniform}[1/4, 1]$  random variate is needed, repeat the procedure from Step [1;](https://shenhaihui.github.io/teaching/mg26018/CC_BY-SA_4.0_License.html) stop otherwise.
- Important Observation 1: To produce one random variate using A-R technique, one may need to generate multiple random numbers.
	- Whereas there exists a one-to-one mapping for the inverse-transform method.

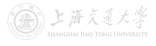

- Important Observation 2: The accepted values of  $U$  are conditioned values.
	- $\bullet$  U itself does not have the desired distribution.
	- U conditioned on the event  ${U \geq 1/4}$  does!

• For 
$$
1/4 \le x \le 1
$$
,  
\n
$$
\mathbb{P}{U \le x | U \ge 1/4} = \frac{\mathbb{P}{U \le x \text{ and } U \ge 1/4}}{\mathbb{P}{U \ge 1/4}} = \frac{x - 1/4}{3/4},
$$

which is exactly the desired cdf of  $X \sim \text{Uniform}[1/4, 1]$ .

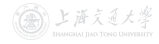

## Random Variate Generation **I Bounded Support**

• Suppose we want to generate random variates from  $X$ , whose density  $f(x)$  has support  $[a,b]$  and is upper bounded by  $M.$ 

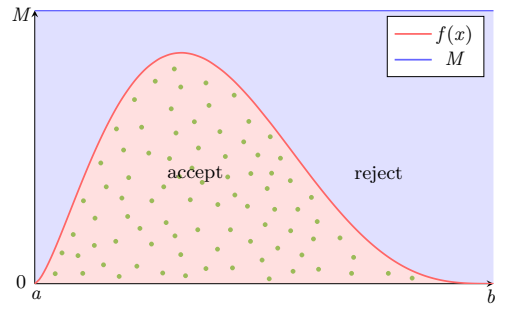

*Figure: Bounded Support (original image from <i>[ZHANG Xiaowei](https://xiaoweiz.github.io)*)

- $\textbf{\textcolor{red}{\bullet}}$  Generate random variate pairs  $(y_1, z_1)$ ,  $(y_2, z_2)$ , . . ., from Uniform $\{(y, z) : a \leq y \leq b, 0 \leq z \leq M\}.$ 
	- $y_i$  from  $Y \sim$  Uniform[a, b],  $z_i$  from  $Z \sim$  Uniform[0, M]
- **2** Accept the pair if  $z_i < f(y_i)$  and output  $y_i$  as random variate from X with density  $f(x)$ .

#### Random Variate Generation **I Bounded Support**

- Y conditioned on the event  $\{Z < f(Y)\}\)$  has the same distribution as X, i.e., having density  $f(x)$ .
	- $(Y, Z) \sim \text{Uniform}\{(y, z) : a \leq y \leq b, 0 \leq z \leq M\}.$

#### Proof.

$$
\mathbb{P}\{Y \le x | Z < f(Y)\} = \frac{\mathbb{P}\{Y \le x, Z < f(Y)\}}{\mathbb{P}\{Z < f(Y)\}}
$$
\n
$$
= \frac{\int_a^x \int_0^{f(y)} f_{Y,Z}(y, z) \, dz \, dy}{\int_a^b \int_0^{f(y)} f_{Y,Z}(y, z) \, dz \, dy} \quad \text{Note: } f_{Y,Z}(y, z) = \frac{1}{(b-a)M}
$$
\n
$$
= \frac{\int_a^x \int_0^{f(y)} \frac{1}{(b-a)M} \, dz \, dy}{\int_a^b \int_0^{f(y)} \frac{1}{(b-a)M} \, dz \, dy} = \frac{\int_a^x \int_0^{f(y)} \, dz \, dy}{\int_a^b \int_0^{f(y)} \, dz \, dy}
$$
\n
$$
= \frac{\int_a^x f(y) \, dy}{\int_a^b f(y) \, dy} = \frac{\mathbb{P}\{X \le x\}}{1} = \mathbb{P}\{X \le x\}. \quad \blacksquare
$$

• The acceptance rate is  $\mathbb{P}\{Z < f(Y)\} = \frac{1}{(b-a)M}$ .

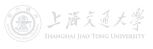

CC BY-SA

#### Random Variate Generation **I Beta from Uniform**

• Goal: Generate random variates from  $Beta(\alpha, \beta)$ , where the density is  $f(x) = \frac{x^{\alpha-1}(1-x)^{\beta-1}}{B(\alpha,\beta)}$  $\frac{(1-x)^p}{B(\alpha,\beta)}, x \in [0,1].$ 

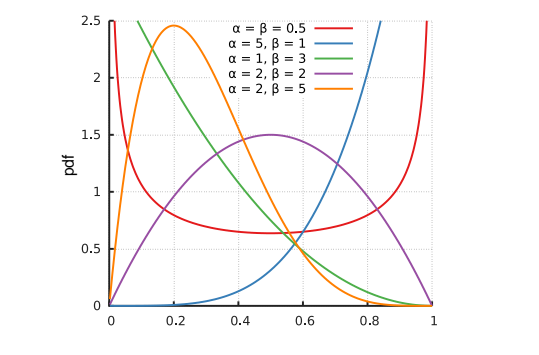

- If  $\alpha > 1$  and  $\beta > 1$ , then  $f(x)$  is maximized at  $x = \frac{\alpha 1}{\alpha + \beta 1}$  $\alpha + \beta - 2$ and the maximum is  $M = \frac{(\alpha - 1)^{\alpha - 1}(\beta - 1)^{\beta - 1}}{(\alpha + \beta - 2)\alpha + \beta - 2R(\alpha + \beta)}$  $\frac{(\alpha-1)^{2} (\beta-1)^{n}}{(\alpha+\beta-2)^{\alpha+\beta-2}B(\alpha,\beta)}.$
- The acceptance rate is  $\frac{1}{(b-a)M} = \frac{1}{(1-0)M} = \frac{1}{M}$ .

論 上 まええ大き

## Random Variate Generation **I Depart Victor** Unbounded Support

Generate random variates from X, whose density  $f(x)$  is upper bounded by  $Mg(x)$ , where  $g(x)$  is instrumental density.

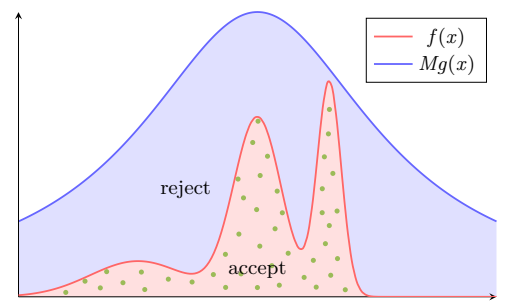

Figure: Unbounded Support (original image from **[ZHANG Xiaowei](https://xiaoweiz.github.io)**)

- <sup>I</sup> Following Fundamental Theorem of Simulation, if we can simulate *Y* ∼ *g*, then **■** Generate random variate pairs  $(y_1, z_1)$ ,  $(y_2, z_2)$ , ..., from Uniform $\{(y, z) : y \in \text{support of } g(\cdot), \ 0 \le z \le Mg(y)\}.$ 
	- $y_i$  from  $Y \sim q(.)$ ,  $z_i$  from  $Z \sim \text{Uniform}[0, Mq(y_i)]$  (why?)
- **2** Accept the pair if  $z_i < f(y_i)$  and output  $y_i$  as random variate from X with density  $f(x)$ .

 $29 / 36$ 

#### Random Variate Generation **I Depart Victor** Unbounded Support

- Y conditioned on the event  $\{Z < f(Y)\}$  has the same distribution as X, i.e., having density  $f(x)$ .
	- Let  $\Theta$  denote  $\{(y, z) : y \in \text{support of } g(\cdot), 0 \leq z \leq Mg(y)\}.$
	- $(Y, Z) \sim$  Uniform  $\Theta$ .

Proof.

$$
\mathbb{P}\{Y \le x | Z < f(Y)\} = \frac{\mathbb{P}\{Y \le x, Z < f(Y)\}}{\mathbb{P}\{Z < f(Y)\}}
$$
\n
$$
= \frac{\int_{-\infty}^{x} \int_{0}^{f(y)} f_{Y,Z}(y,z) \, dz \, dy}{\int_{-\infty}^{\infty} \int_{0}^{f(y)} f_{Y,Z}(y,z) \, dz \, dy} \quad \text{Note: } f_{Y,Z}(y,z) = \frac{1}{\Theta \text{ area}}
$$
\n
$$
= \frac{\int_{-\infty}^{x} \int_{0}^{f(y)} \frac{1}{\Theta \text{ area}} \, dz \, dy}{\int_{-\infty}^{\infty} \int_{0}^{f(y)} \frac{1}{\Theta \text{ area}} \, dz \, dy} = \frac{\int_{-\infty}^{x} \int_{0}^{f(y)} \, dz \, dy}{\int_{-\infty}^{\infty} \int_{0}^{f(y)} \, dz \, dy}
$$
\n
$$
= \frac{\int_{-\infty}^{x} f(y) \, dy}{\int_{-\infty}^{\infty} f(y) \, dy} = \frac{\mathbb{P}\{X \le x\}}{1} = \mathbb{P}\{X \le x\}. \quad \blacksquare
$$

• The acceptance rate is  $\mathbb{P}\{Z < f(Y)\} = \frac{1}{\Theta \text{ area}} = \frac{1}{\int_{-\infty}^{\infty} Mg(y)\mathrm{d}y} = \frac{1}{M\int_{-\infty}^{\infty}}$  $\frac{1}{M\int_{-\infty}^{\infty}g(y)\mathrm{d}y}=\frac{1}{M},$ 

### Random Variate Generation **I Depart Control** Normal from Cauchy

- Goal: Generate random variates from  $\mathcal{N}(0, 1)$ , where the density is  $f(x) = \frac{1}{\sqrt{2}}$  $\frac{1}{2\pi}e^{-\frac{x^2}{2}}, x \in (-\infty, \infty).$
- Use  $Cauchy(0)$  density as instrumental density, which is  $g(x) = \frac{1}{\pi(1+x^2)}, \ x \in (-\infty, \infty).$ 0.5 Normal  $0.4$ Cauchy  $\frac{1}{2}$ <sup>0.3</sup>

 $-2$ 

 $\bullet\;$  It is easy to see that  $\frac{f(x)}{g(x)}=\sqrt{\frac{\pi}{2}}(1+x^2)e^{-\frac{x^2}{2}}$  is maximized at  $x=\pm 1$  and the maximum is  $\sqrt{\frac{2\pi}{e}}$  $\frac{2\pi}{e}$ , which is the required  $M.$ 

O

 $\overline{\phantom{0}}$ 

• The acceptance rate is  $\frac{1}{M} = \sqrt{\frac{e}{2\pi}} \approx 0.6577$ .

 $0.1$  $0.0$  <span id="page-32-0"></span>• Univariate normal: A normal RV with mean  $\mu$  and s.d.  $\sigma$ has pdf

$$
\phi(x) = \frac{1}{\sqrt{2\pi\sigma^2}} e^{-\frac{(x-\mu)^2}{2\sigma^2}}, \quad x \in (-\infty, \infty).
$$

- If  $\mu = 0$  and  $\sigma = 1$ , then it [is](https://shenhaihui.github.io/teaching/mg26018/CC_BY-SA_4.0_License.html) a standard normal RV.
- If  $Z \sim \mathcal{N}(0, 1)$ , then  $\mu + \sigma Z \sim \mathcal{N}(\mu, \sigma^2)$ .
- Generate  $\mathcal{N}(0,1)$  random variate Method 1 Acceptance-rejection technique (from Cauchy). Method 2 Box–Muller method.

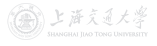

### Random Variate Generation **I Development Contract Contract** Pother Ad-Hoc Methods

• Box–Muller method

**1** Generate  $u_1$  and  $u_2$  independently from Uniform [0, 1].

2 Let  $z_1 = \sqrt{-2 \ln u_1} \cos(2\pi u_2)$  and  $z_2 = \sqrt{-2 \ln u_1} \sin(2\pi u_2)$ .

- $z_1$  and  $z_2$  are random variates from  $\mathcal{N}(0, 1)$  (independent).
- Intuition:
	- For two independent  $\mathcal{N}(0, 1)$  $\mathcal{N}(0, 1)$  $\mathcal{N}(0, 1)$  RVs  $Z_1$  and  $Z_2$ .

 $Z_1^2 + Z_2^2 \sim \chi_2^2$ .

- $X \sim \text{Exp}(1/2) \Leftrightarrow X \sim \chi_2^2$ .
- $-2 \ln u_1$  is a random variate from  $\text{Exp}(1/2)$  (and thus  $\chi_2^2$ ).
- The angle is distributed uniformly around the circle.

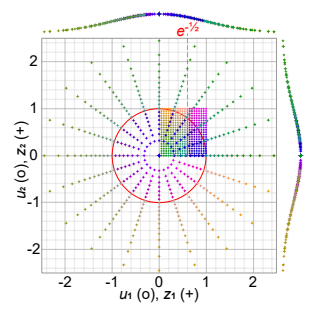

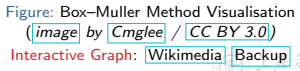

### Random Variate Generation **I Community Communist Property** Other Ad-Hoc Methods

- Multivariate normal: Univariate normal  $Z_i \sim \mathcal{N}(\mu_i, \sigma_i^2)$ ,
	- $i=1,\ldots,d$ , with  $\Sigma_{ij}\coloneqq\mathrm{Cov}(Z_i,Z_j)$ , form a random vector  $\boldsymbol{Z} = (Z_1, \ldots, Z_d)^\mathsf{T} \sim \mathcal{N}(\boldsymbol{\mu}, \boldsymbol{\Sigma})$ , and it has joint pdf  $\phi(\bm{x}) = \frac{1}{(2\pi)^{d/2}|\bm{\Sigma}|^{1/2}} \exp\biggl\{-\frac{1}{2}$  $\frac{1}{2}(\boldsymbol{x}-\boldsymbol{\mu})^{\intercal}\boldsymbol{\Sigma}^{-1}(\boldsymbol{x}-\boldsymbol{\mu})\bigg\},$

 $\bm{x} \in \mathbb{R}^d$ , where  $|\bm{\Sigma}|$  is the determinant of  $\bm{\Sigma}.$ 

- $\Sigma = (\Sigma_{ij})$  is a symmetric and positive semidefinite matrix.
- If  $\mu_i = 0$  and  $\sigma_i = 1$  for all i, and  $\Sigma_{ii} = 0$  for  $i \neq j$  (pairwise independence), then  $Z \sim \mathcal{N}(0, I)$ .
- If  $\boldsymbol{Z}\sim\mathcal{N}(\boldsymbol{0},\boldsymbol{I}),$  and  $\boldsymbol{\Sigma}=\boldsymbol{A}\boldsymbol{A}^{\intercal}$  (Cholesky decomposition), then  $\mu + AZ \sim \mathcal{N}(\mu, \Sigma)$ .
- There are many other relationships among various probability distributions.
	- See, for example, [Leemis & McQueston \(2008\)](https://doi.org/10.1198/000313008X270448) and the interactive graph <http://www.math.wm.edu/~leemis/chart/UDR/UDR.html> #344

<span id="page-35-0"></span>• Poisson process with rate  $\lambda$ : Interarrival time distribution is exponential with rate  $\lambda$  (or mean  $1/\lambda$ ), and

 $N(t + h) - N(t) \sim \text{Poisson}(\lambda h)$ . (same as  $N(h)$ )

- To generate Poisson process with rate  $\lambda$ , one only need to generate iid  $Exp(\lambda)$  random variates.
	- $s_i$  $s_i$ , the arrival time of the ith arrival, satisfies

$$
s_i = s_{i-1} - (1/\lambda) \ln(u_i), \ i = 1, 2, \dots
$$

• Nonhomogeneous Poisson process with rate (intensity) function  $\lambda(t)$ :

$$
N(t+h) - N(t) \sim \text{Poisson}(m(t+h) - m(t)),
$$
  
where  $m(t) = \int_0^t \lambda(s) \, ds$ .

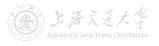

- To generate nonhomogeneous Poisson process with rate function  $\lambda(t)$ , one can use the acceptance-rejection method (which is also called *thinning* in this context).
- Idea behind thinning:
	- Generate a *stationary* Poisson arrival process at the fastest rate  $\lambda^* = \max_t \lambda(t).$
	- But "accept" only a portion of arrivals, thinning out just enough to get the desired [t](https://shenhaihui.github.io/teaching/mg26018/CC_BY-SA_4.0_License.html)ime-varying rate.
- Algorithm:
	- **1** Set  $t = 0$  and  $i = 1$ .
	- **2** Generate  $x$  from  $\text{Exp}(\lambda^*)$ , and let  $t \leftarrow t + x$  (this is the arrival time of the *stationary* Poisson process with rate  $\lambda^*$ ).
	- **3** Generate random number u (from  $\text{Uniform}[0,1]$ ). If  $u \leq \lambda(t)/\lambda^*$ , then  $s_i = t$  and  $i \leftarrow i + 1$ .
	- 4 Go to Step 2.

(二)上海文道大学